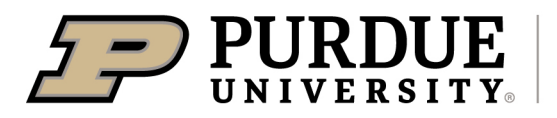

### **Update Employee Location Information**

#### Update Employee Location Information in the Facility Management System

#### Last Updated: 06/2022

This QRG provides the steps to update employee location information in the Facility Management System. This is critical information to maintain as they impact various initiatives.

Jump Links: www.purdue.edu/spacemanagement

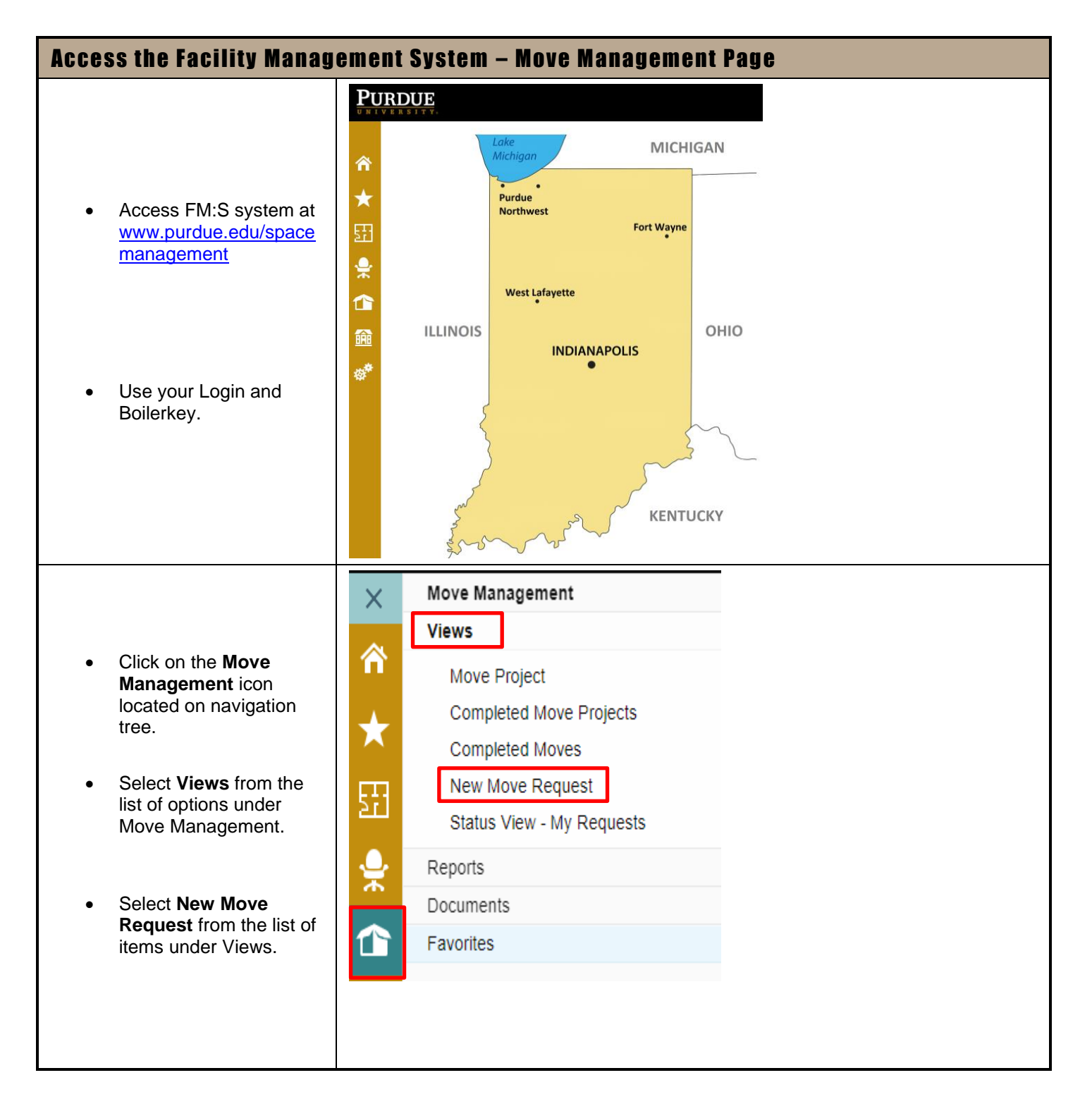

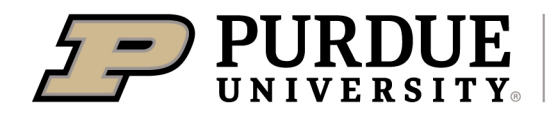

# Quick Reference Guide

## **Update Employee Location Information**

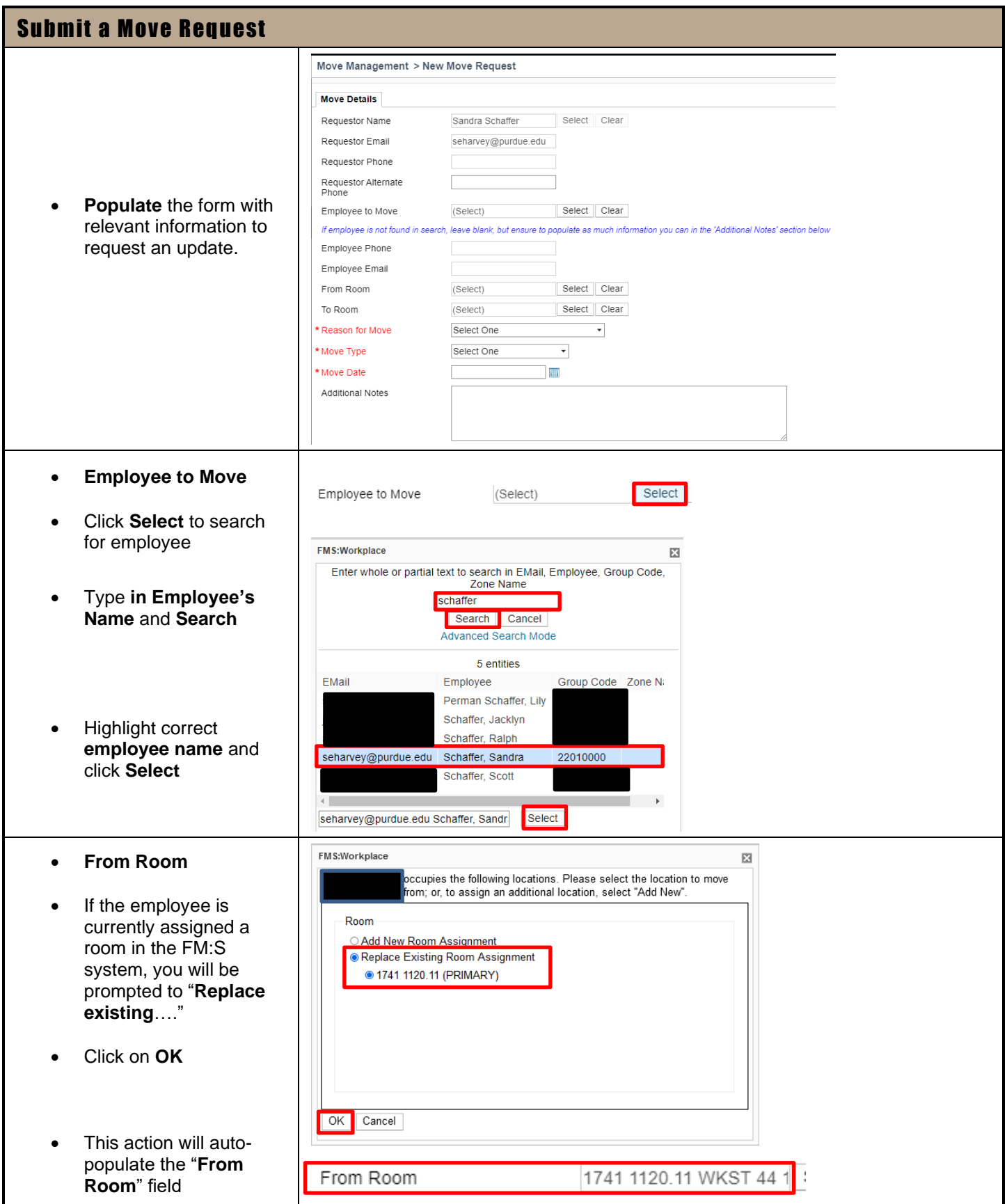

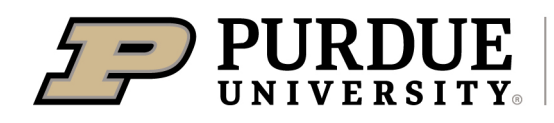

# Quick Reference Guide

**Update Employee Location Information**

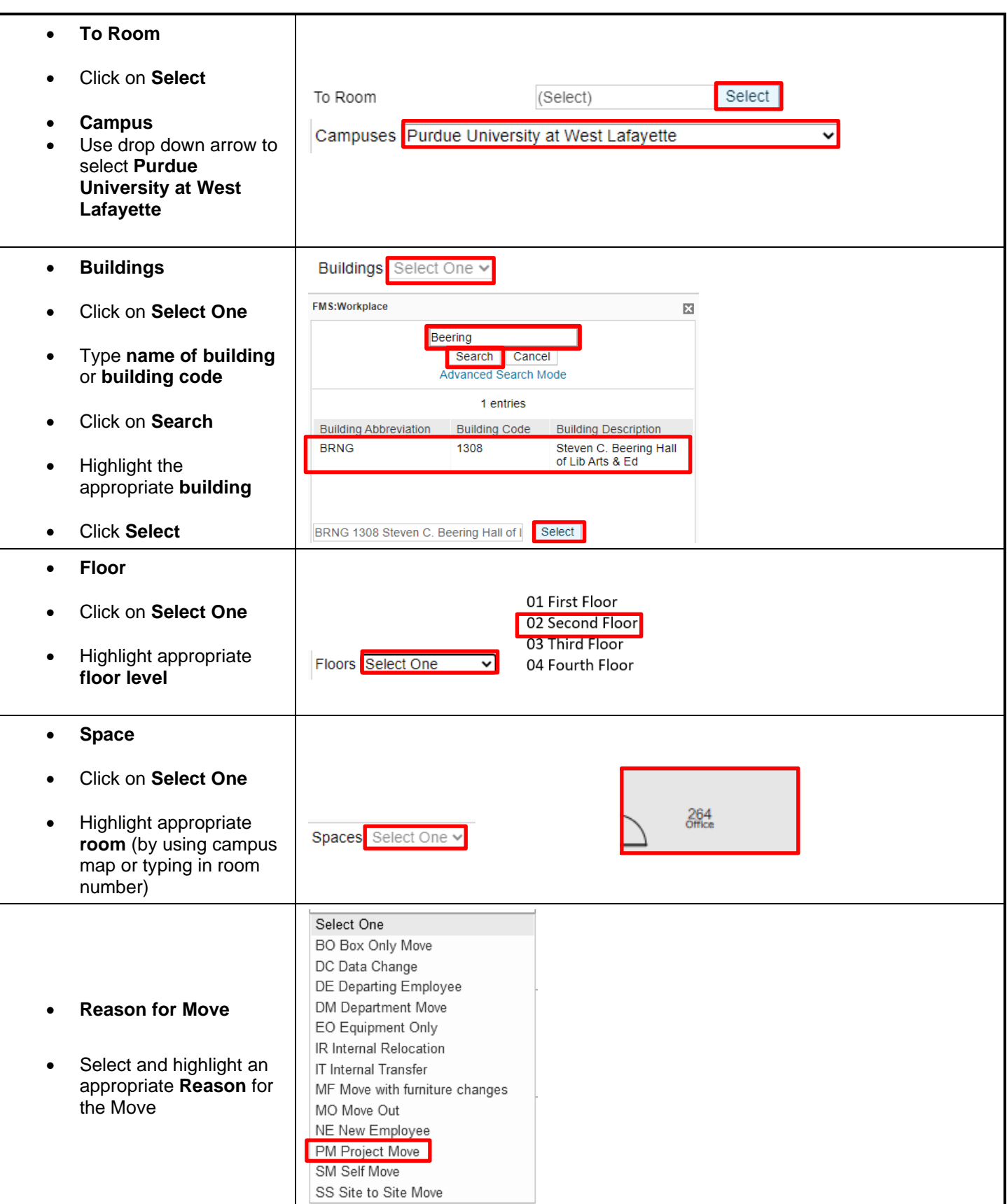

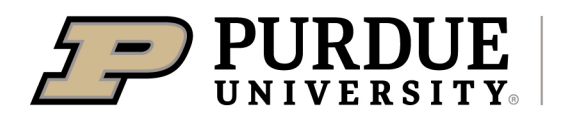

# Quick Reference Guide

## **Update Employee Location Information**

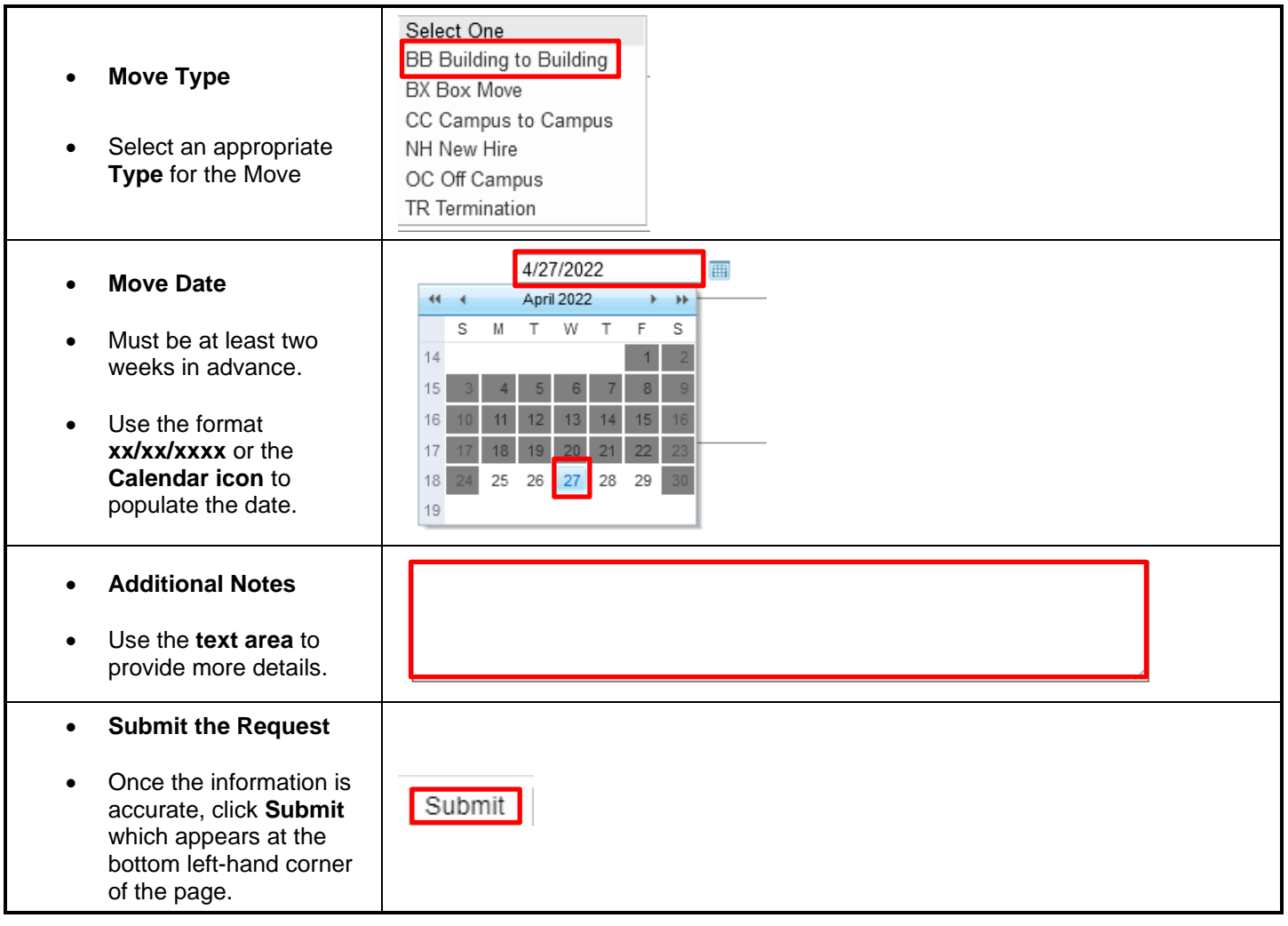